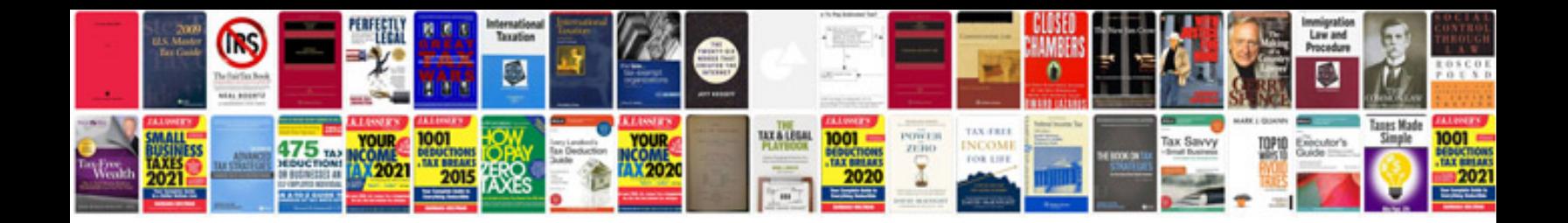

**Operating system mcqs with answers**

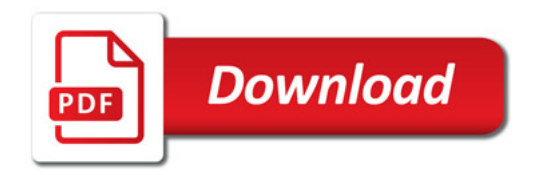

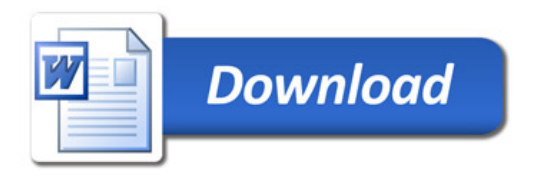